## 미유노 - 대한 지수 이 그리 計算可能性

岡本 吉央 okamotoy@uec.ac.jp

電気通信大学

2020 年 11 月 5 日

## 計算理論 (Theory of Computation) ▶ 計算可能性理論 (Computability Theory) ▶ 計算複雑性理論 (計算量理論) (Complexity Theory)

## 講義の進め方

- ▶ 前半:計算可能性理論 (担当:岡本)
- ▶ 後半:計算複雑性理論 (担当:垂井先生)

## 最終更新:2020 年 11 月 4 日 09:03

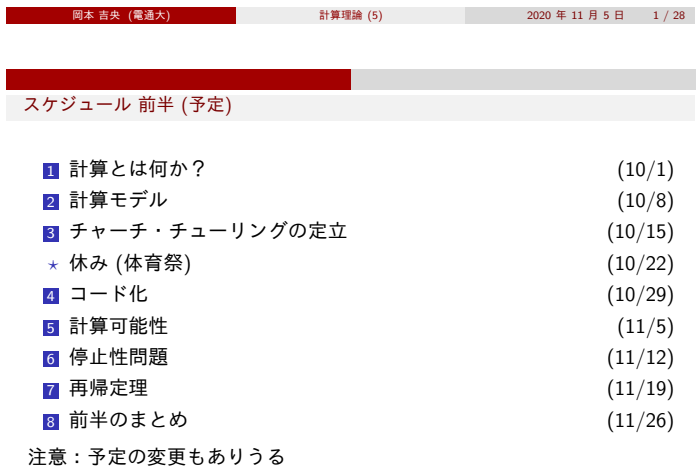

岡本 吉央 (電通大) 計算理論 (5) <sup>2020</sup> <sup>年</sup> <sup>11</sup> <sup>月</sup> <sup>5</sup> <sup>日</sup> 3 / 28

計算不可能な部分関数

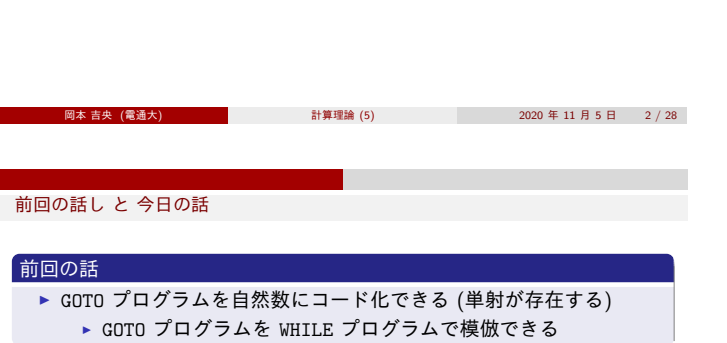

今日の話は,この事実と考え方を使う

- 今日の話:この講義のハイライト (1)
- ▶ WHILE 計算不可能な部分関数が存在することの証明 (対角線論法)
- ▶ 万能プログラム (インタプリタ) の設計

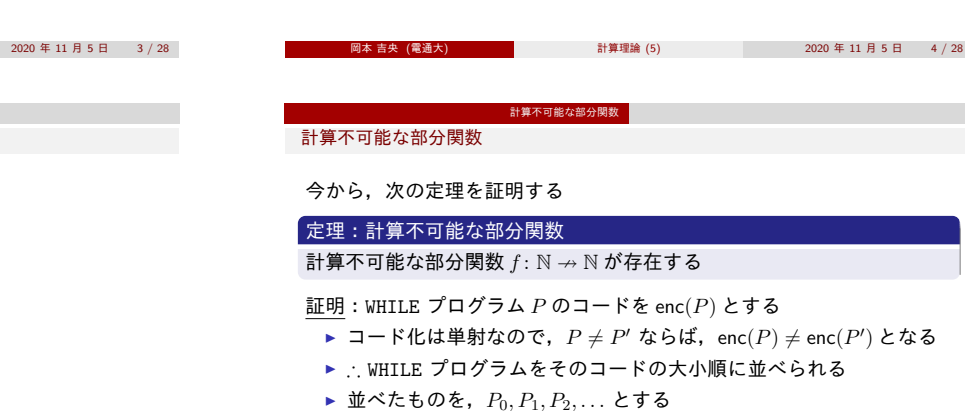

8 今日のまとめ

● 万能関数の計算

日次 しゅうしょう しんしょう

**0** 計算不可能な部分関数

<span id="page-0-0"></span>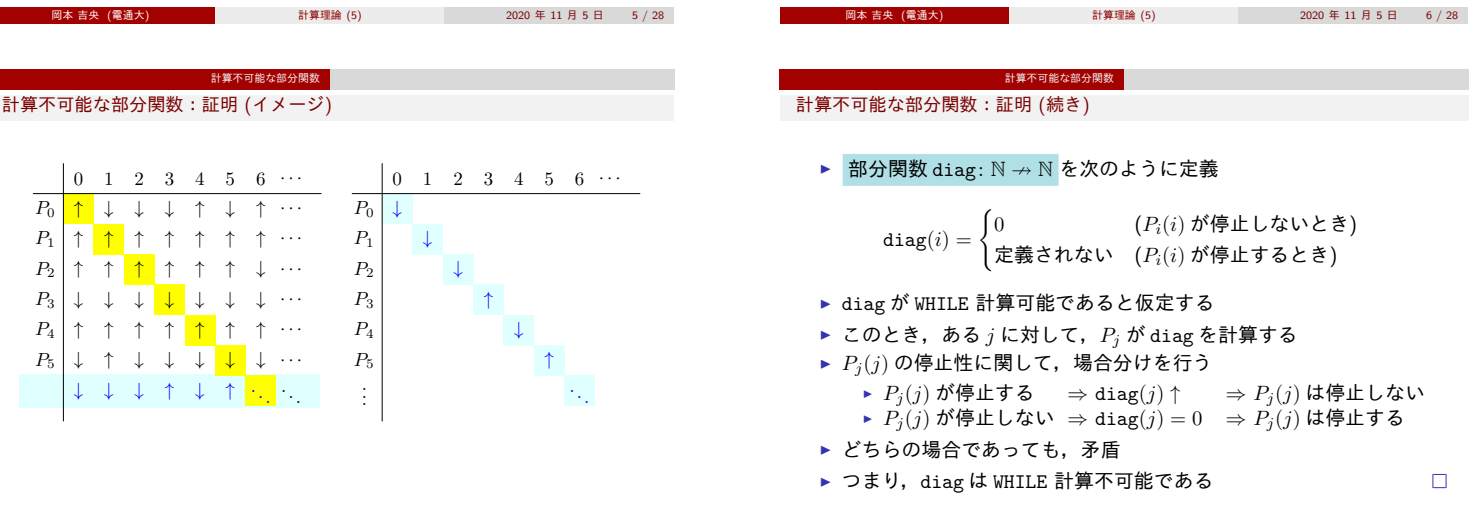

 $\mathcal{L}_{\mathcal{A}}$ 

 $\Box$ 

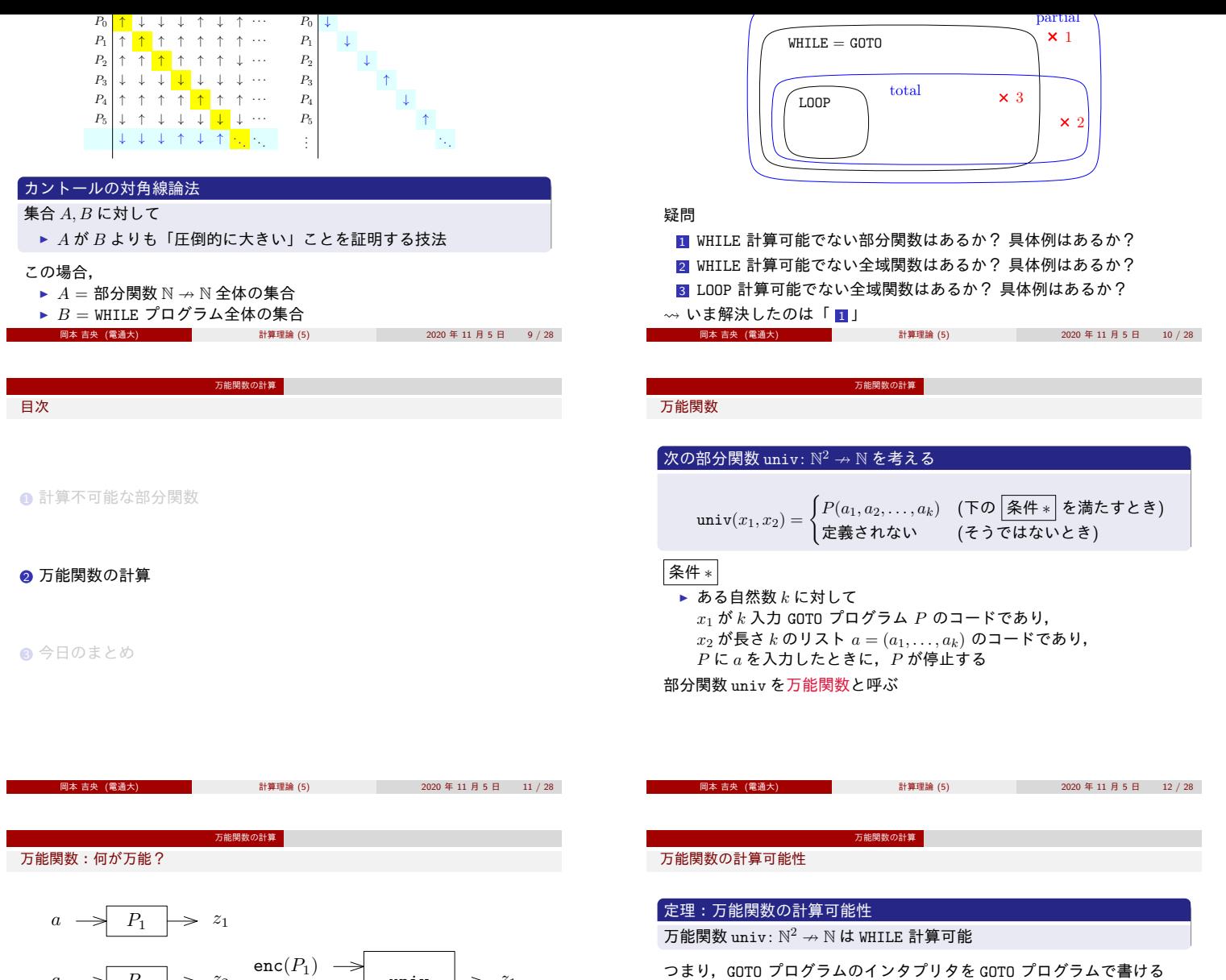

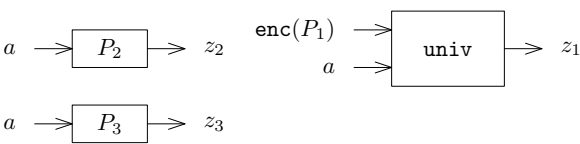

部分関数 univ は GOTO プログラムのインタプリタの役割を果たす

まず, GOTO プログラムのコード化を復習

<span id="page-1-0"></span>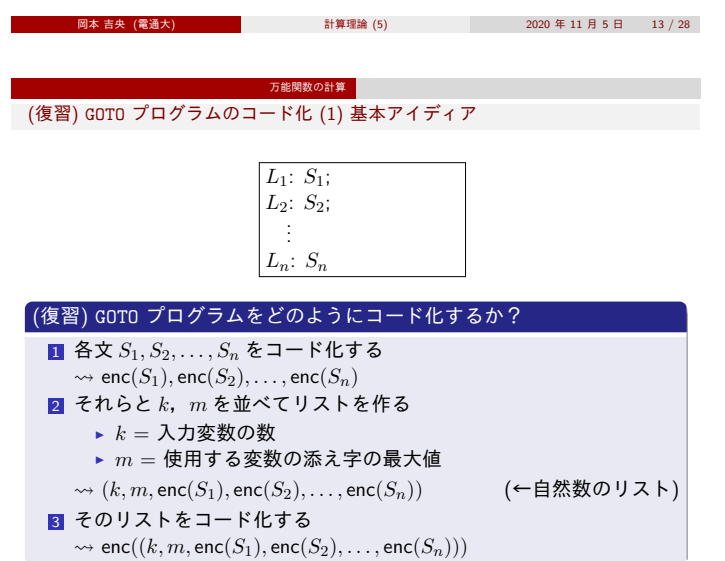

岡本 吉央 (電通大) 計算理論 (5) <sup>2020</sup> <sup>年</sup> <sup>11</sup> <sup>月</sup> <sup>5</sup> <sup>日</sup> 15 / 28

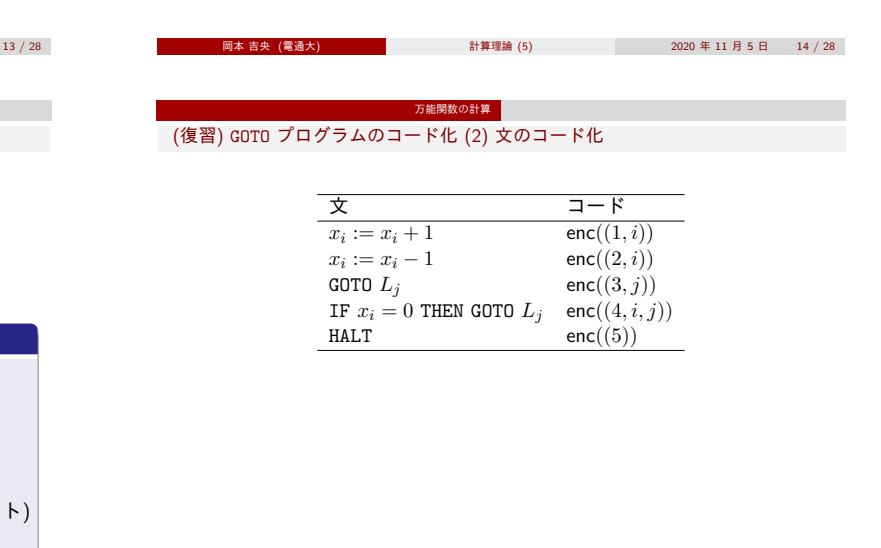

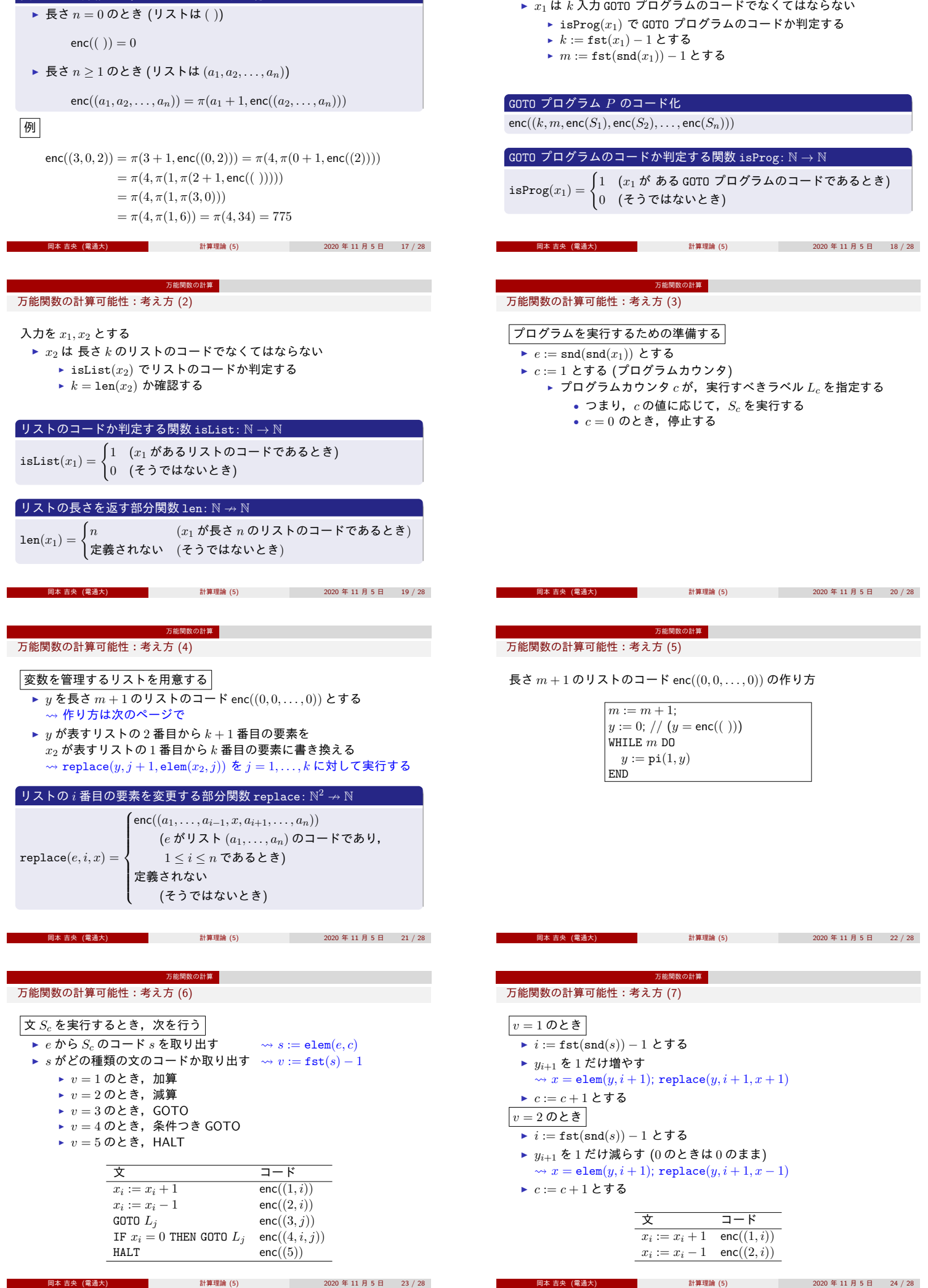

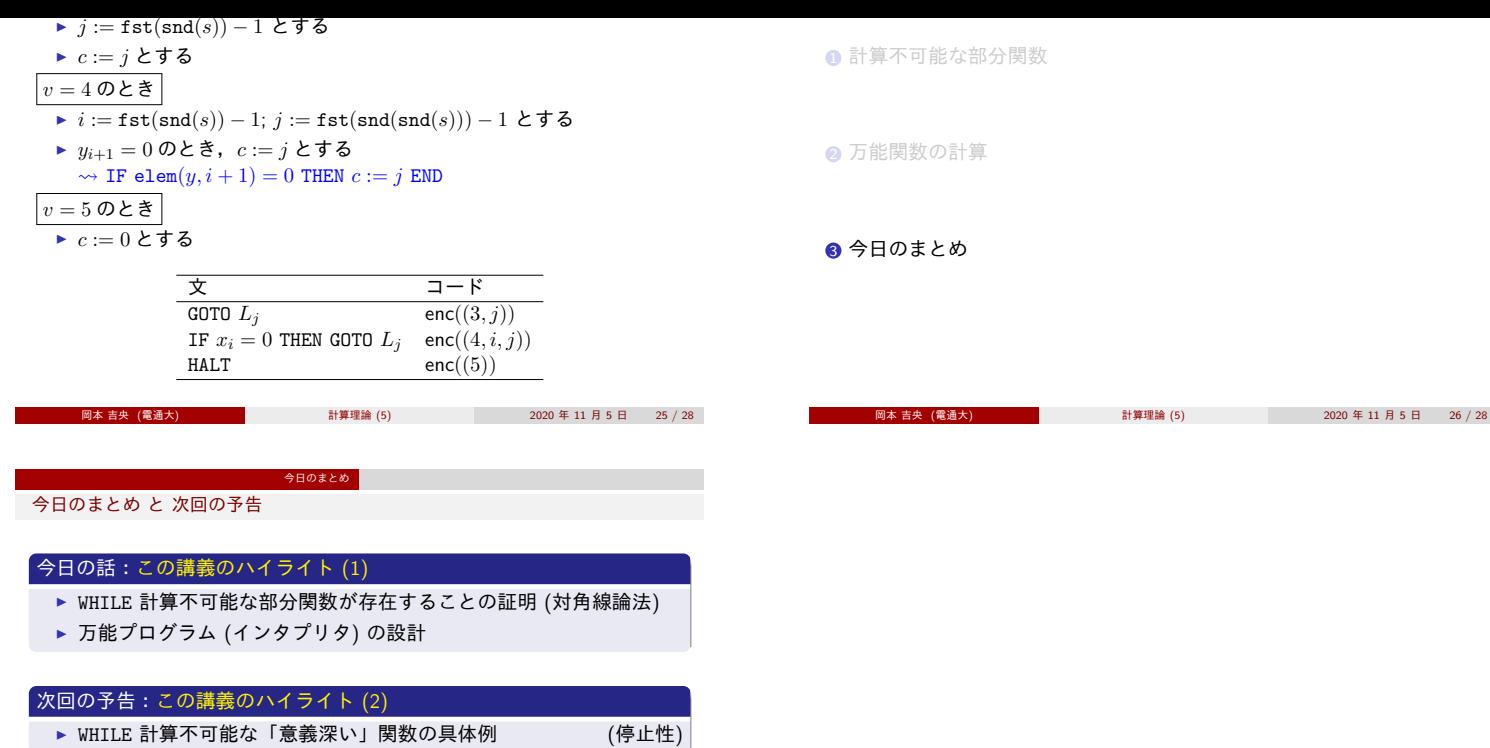

<span id="page-3-0"></span>

- 岡本 吉央 (電通大) 2009年 - 11 計算理論 (5) 2009年 11 月 5 日 27 / 28